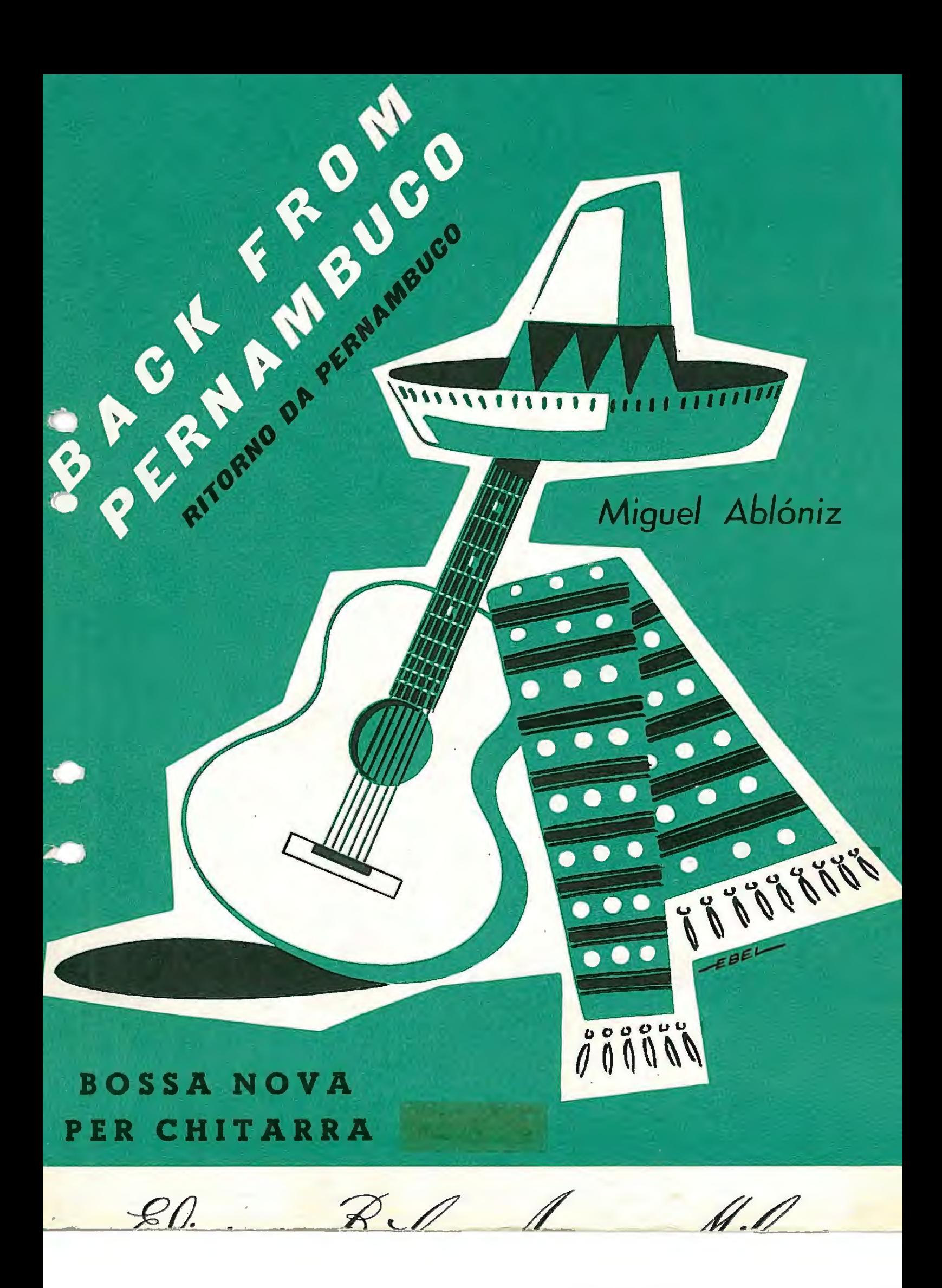

BACK FROM PERNAMBUCO

(Ritorno da Pernambuco)

**BOSSA NOVA** 

MIGUEL ABLÓNIZ  $(1966)$ 

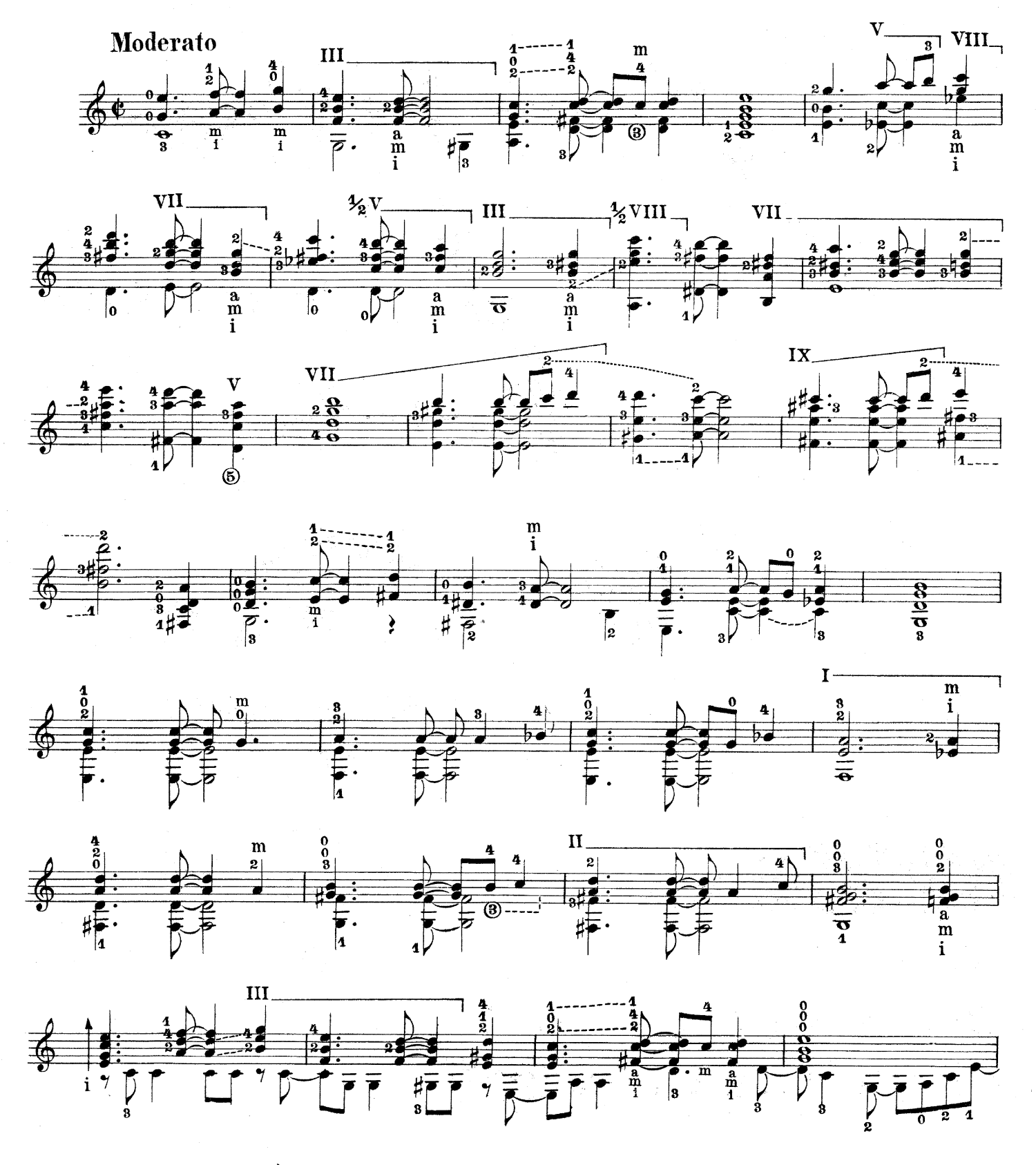

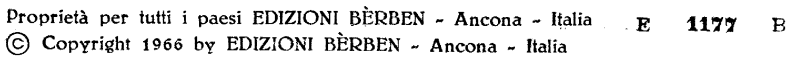

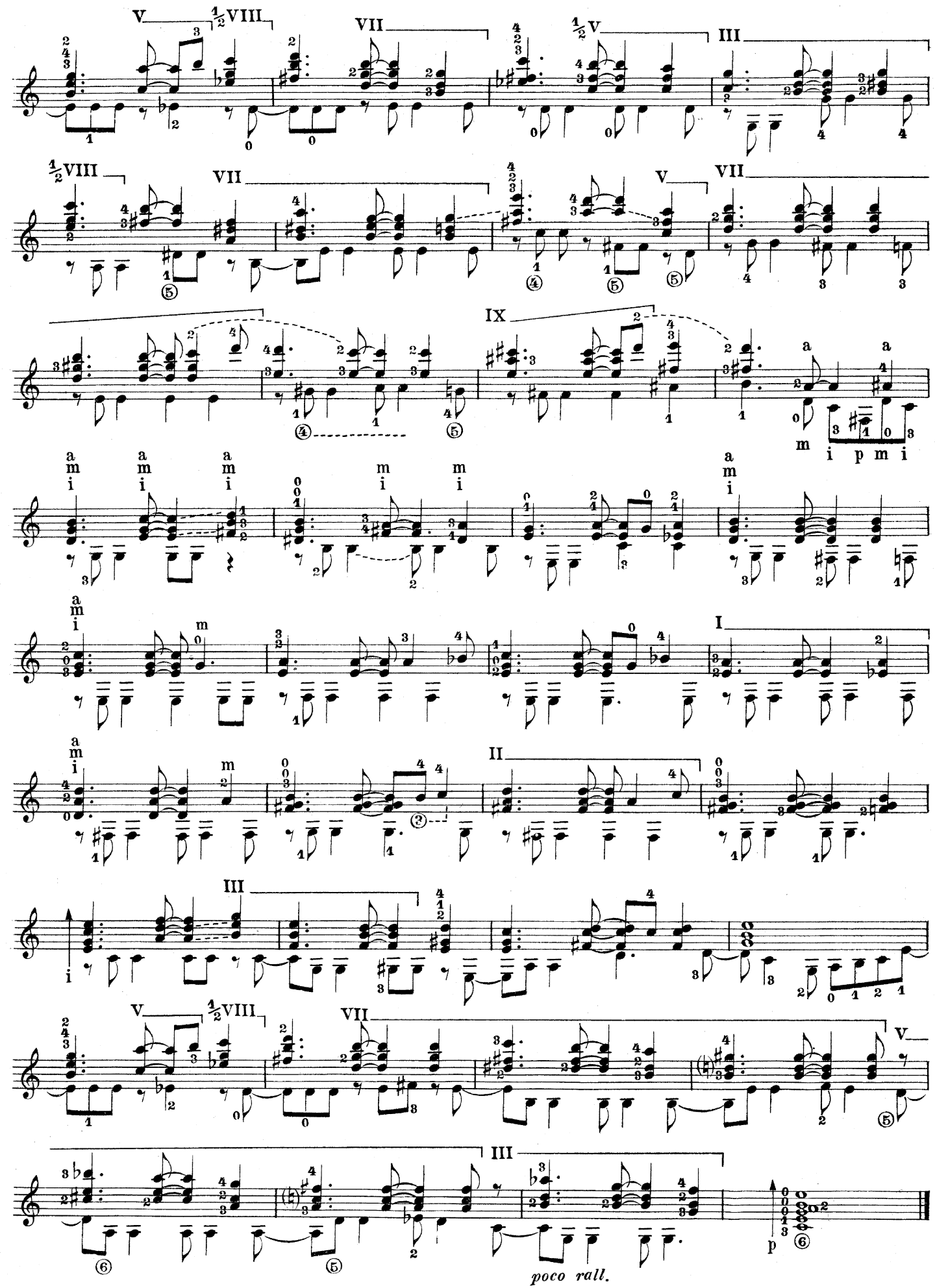

E. 1177 в.

## PUBBLICAZIONI PER CHITARRA

ABLÓNIZ - Album ricreativo n. 1 - 50 arpeggi per la mano destra - Esercizi essenziali per la mano sinistra - Malagueña (capriccio) - Pequeña romanza Tres ritmos sudamericanos 2 sambas - Le 24 scale diatoniche - Tanguillo ALBENIZ - El Polo (Ablóniz) ANIDO - Aire de vidalita - Album di 5 pezzi ANONIMO - El noy de la mare (Ablóniz) - Fenesta ca lucive (Ablóniz) - Santa Lucia (Ablóniz) Romanza (Di Ponio) - Tarantella siciliana (Di Ponio) BACH - 2 bourrée & Preludio (Ablóniz) -- 2 preludi (dal Clavicembalo) (Schininà) --- Sarabanda & Bourrée (Proakis) - Partita in re maggiore (Schininà) BARBIERI - La Serra (7 preludi) **BECCUTI** - Notturno BEETHOVEN - Romanza (Abióniz) **BREGUET** - Canti di Natale - Suite (omaggio ai liutisti) BRIANO - Fuga terza BYRD - Cantilena (Carfagna) CALIENDO - Alghe marine & Piccolo golfo - Moresca - Orientale CARCASSI - 25 studi op. 60 (Proakis) CASTELNUOVO TEDESCO - Ballatella Cancion cubana - 3 preludi al Circeo - Romanza - Sarabanda — Tanka CIAIKOWSKI - Nella chiesa russa (Galindo) - Tema dal «Lago dei cigni» (Putilin) DE AZPIAZU - Cancion Danza 2<sup>#</sup> (ritmos) - Huanacà - Malagueña de baile Suite in do - Tanguillo de la maja DE GIORGI - Berceuse DE MORI - 2 piccoli pezzi DESDERI - Album di 3 pezzi DE VISEE - Musica del Re Sole (Ferrari) DI PONIO - Ronda cinese FERRARI - Esercizi tecnici – Tabella degli accordi FERRARI-TRECATE - Scherzo studio GANGI - La ronde folle Tarantella - Con tanta tenerezza - Blues — Cinzia - Flavia GARSI DA PARMA - Aria Del Granduca & La Mutia (Gangi) GASBARRONI - Variazioni sul tema russo « Troika » GIULIANI - Allegro & Grazioso op. 40 - Andantino & Allegro op. 40 - Metodo op. 1 (Caliendo) HAENDEL - Sarabanda (Domeniconi)

**A MARKA MARKA DI LA BULUTAN DENGAN DI LA BULUTAN DENGAN DI LA BULUTAN DENGAN DI LA BULUTAN DENGAN DI LA BULUTA** 

HAYDN - Minuetto (Henze) HENZE - Fantasia burlesca KRIEGER - Bourrée e Minuetto LAZZARI - Rondò capriccioso LEGRENZI - Giga (Ablóniz) LENZI MOZZANI - Canto triste LESAGE DE RICHEE - 4 piccoli pezzi (Ablóniz) LOSINTAL - Partita in la minore LULLI - Gavotte (Proakis) LUTZEMBERGER - Alba - Andantino in mi minore MARCELLO - Allegro (Orsolino) MORETTI - Andante (Di Ponio) MOUSSORGSKY - Il vecchio castello (Galindo) MOZZANI - 6 capricci - Caup de vent - Feste Lariane am Maximba  $-$  8 pezzi<br>  $-$  Prière  $-$  Studio - Valzer lento MURTULA - Barcarola Carovana - Incontro - Preludio melanconia — Studio & Rondò fantasioso - 2 studi NAKANO - 5 variazioni su un tema di Paganini ORSOLINO - Capriccio napoletano - Omaggio - Tarantella PALLADINO - Antologia didattica - Primo saggio del chitarrista PAPARARO - La tecnica degli arpeggi PERALDO - Danza PERCACCI - Notturno adriatico PEZZOLI - Serenata nostalgica PROAKIS - Album primo - Cancion - Romanza RAMEAU - Minuetto (Proakis) RONCALLI - Passacaglia (Tonazzi) Preludio & Giga (Tonazzi) ROSSINI - Preghiera dal « Mosè » (Proakis) RYCKEN - Zingaresca SCARLATTI - Gavotta & Minuetto (Ablóniz) - Sonata (gavotta) (Proakis) - Sonata (giga) (De Azpiazu) SCHININA' - Tutte le scale - 5 danze popolari siciliane SCHUMANN - 3 pezzi (Ablóniz) - Album per la gioventù SIBELIUS - Il canto del ragno (Putilin) SILVESTRI - Improvviso (Di Ponio) STERZATI - Acquarelli padani - 6 studi - divertimento TARREGA - Adelita & Lagrima (Ablóniz) — Recuerdos de la Alhambra (Ablóniz) TEMPESTINI - 4 pezzi di grandi virginalisti TONAZZI - 2 canti popolari ebraici - La tecnica dei suoni legati - Valse mignonne e Impressione TORROBA-MORENO - Sonatina in la (Ferrari) WEISS - Balletto (Gangi) - Suite in la magg. (Abloniz)

EDIZIONI BÈRBEN - Sede Centrale: ANCONA - Via Redipuglia, 65 - c.p. 333 - C/C/P. 15/175